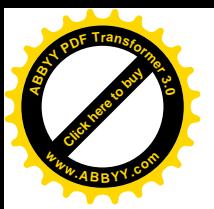

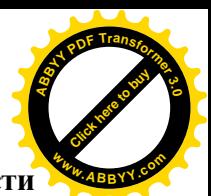

**Министерство общего и профессионального образования Ростовской области государственное бюджетное образовательное учреждение среднего профессионального образования Ростовской области «Таганрогский авиационный колледж имени В.М)Петлякова¹ (ГБОУ СПО РО «ТАВИАК»)** 

УТВЕРЖДАЮ

Зам. директора по УР

ГБОУ СПО РО «ТАВИАК»

\_\_\_\_\_\_\_\_Барышникова Н.А.

 $\ll$   $\gg$  2013 г.

# **РАБОЧАЯПРОГРАММА**

# **УЧЕБНОЙ ДИСЦИПЛИНЫ**

# **ОП),,Информационные технологии**

## **в профессиональной деятельности**

**для специальности среднего профессионального образования**

## 151901 «Технология машиностроения»

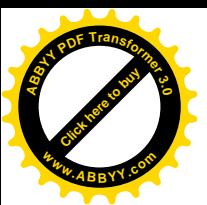

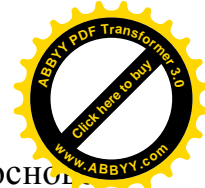

Рабочая программа учебной дисциплины разработана на основ Федерального государственного образовательного стандарта среднего профессионального образования (далее ФГОС СПО) по специальности 151901 Технология машиностроения, утвержденного приказом Министерства образования и науки Российской Федерации от 12 ноября 2009 года № 582, зарегистрирован в Министерстве юстиции РФ от 08.12.2009 г. № 15446.

## **Организация-разработчик5** ГБОУ СПО РО «ТАВИАК»

#### **Разработчик5**

Литвинова Светлана Анатольевна – преподаватель

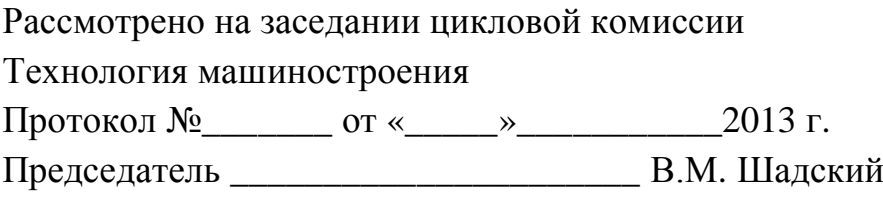

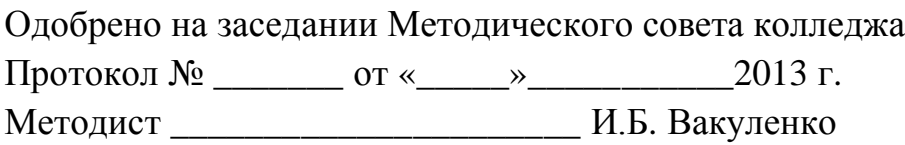

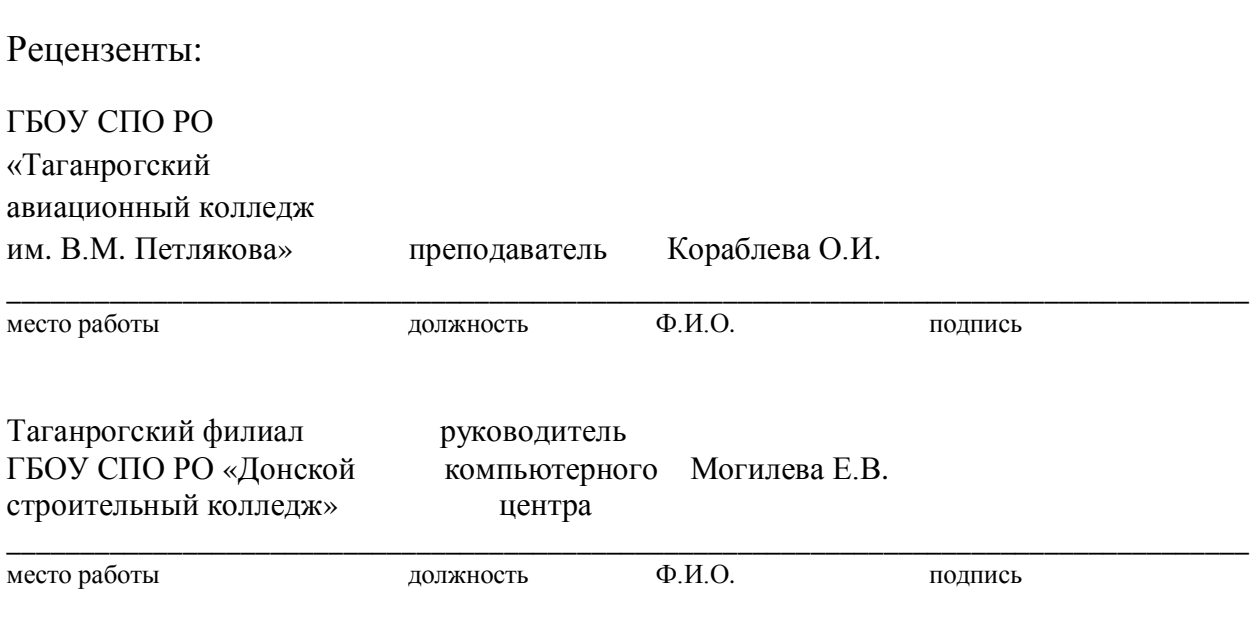

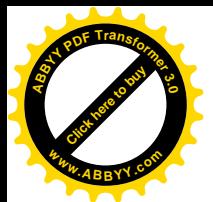

# **СОДЕРЖАНИЕ**

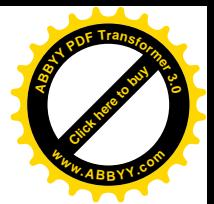

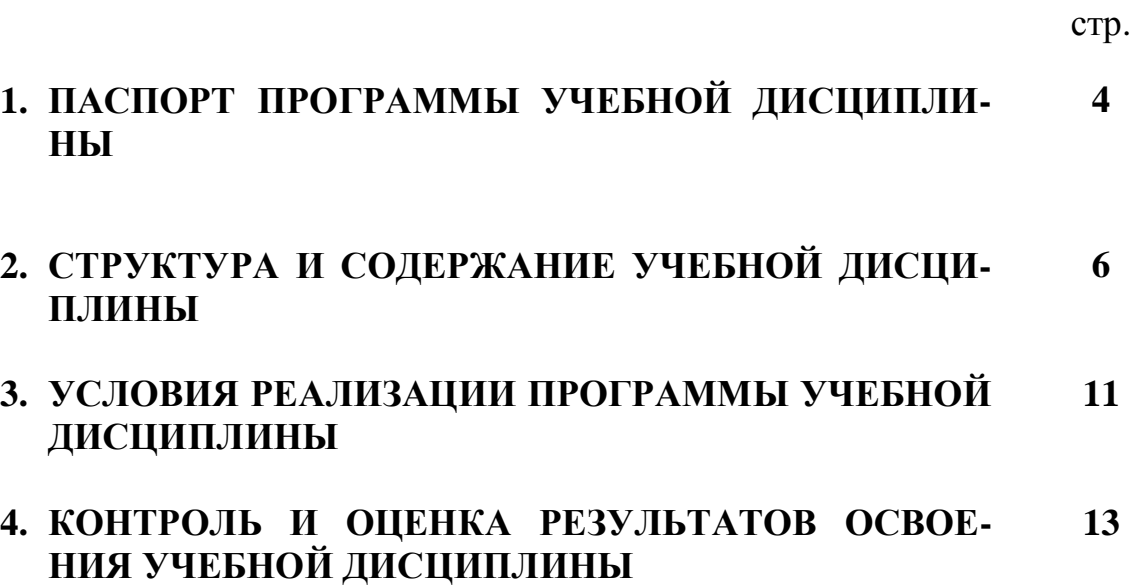

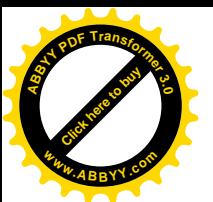

### 1. ПАСПОРТ РАБОЧЕЙ ПРОГРАММЫ УЧЕБНОЙ ДИСЦИПЛИНЬ

#### «Информационные технологии в профессиональной деятельности»

#### 1.1. Область применения рабочей программы

Рабочая программа учебной дисциплины является частью основной профессиональной образовательной программы по специальности 151901 «Технология машиностроения», входящей в укрупненную группу 150000 «Металлургия, машиностроение и металлообработка»

1.2. Место учебной дисциплины в структуре основной профессиональной образовательной программы: дисциплина является общепрофессиональной и входит в профессиональный цикл.

## 1.3. Цели и задачи учебной дисциплины - требования к результатам освоения учебной дисциплины:

В результате освоения учебной дисциплины обучающийся должен уметь:

- оформлять конструкторскую и технологическую документацию посредством CAD и CAM систем;
- проектировать технологические процессы с использованием баз данных типовых технологических процессов в диалоговом, полуавтоматическом и автоматическом режимах;
- создавать трехмерные модели на основе чертежа.

В результате освоения учебной дисциплины обучающийся должен знать:

- классы и виды САD и САМ систем, их возможности и принципы функционирования;
- виды операций над 2D и 3D объектами, основы моделирования по сечениям и проекциям;
- способы создания и визуализации анимированных сцен.

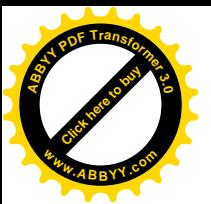

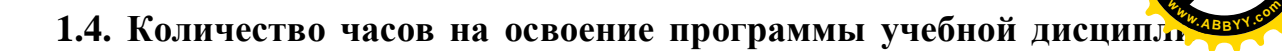

[Click here to buy](http://buy.abbyy.com/content/pdftransformer/default.aspx) **<sup>A</sup>BBY<sup>Y</sup> <sup>P</sup>D<sup>F</sup> <sup>T</sup>ransfo<sup>r</sup>me<sup>r</sup> <sup>3</sup>.<sup>0</sup>**

**ны5**

- максимальной учебной нагрузки обучающегося 63 часа, в том числе:
- обязательной аудиторной учебной нагрузки обучающегося 42 часа;
- самостоятельной работы обучающегося 21 час.

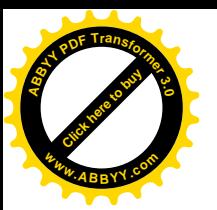

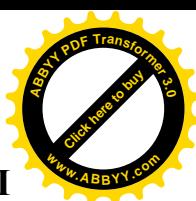

# **-)СТРУКТУРА И СОДЕРЖАНИЕ УЧЕБНОЙ ДИСЦИПЛИНЫ**

## **-),)Объем учебной дисциплины и виды учебной работы**

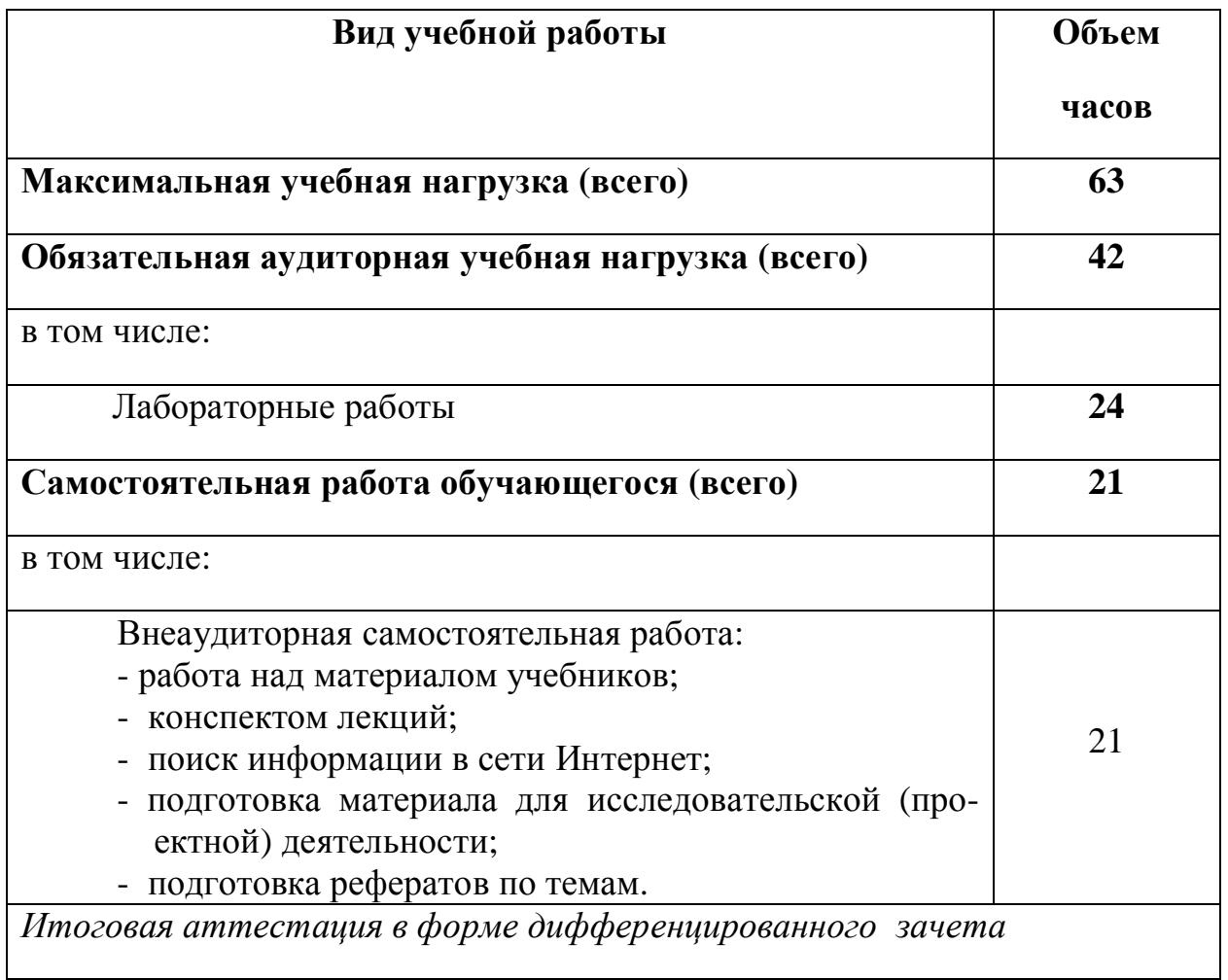

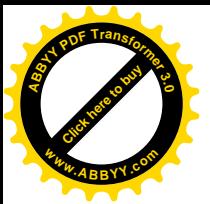

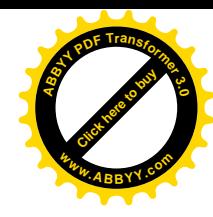

**-)-)Тематический план и содержание учебной дисциплины©Информационные технологии в профессиональной деятель( ности¹**

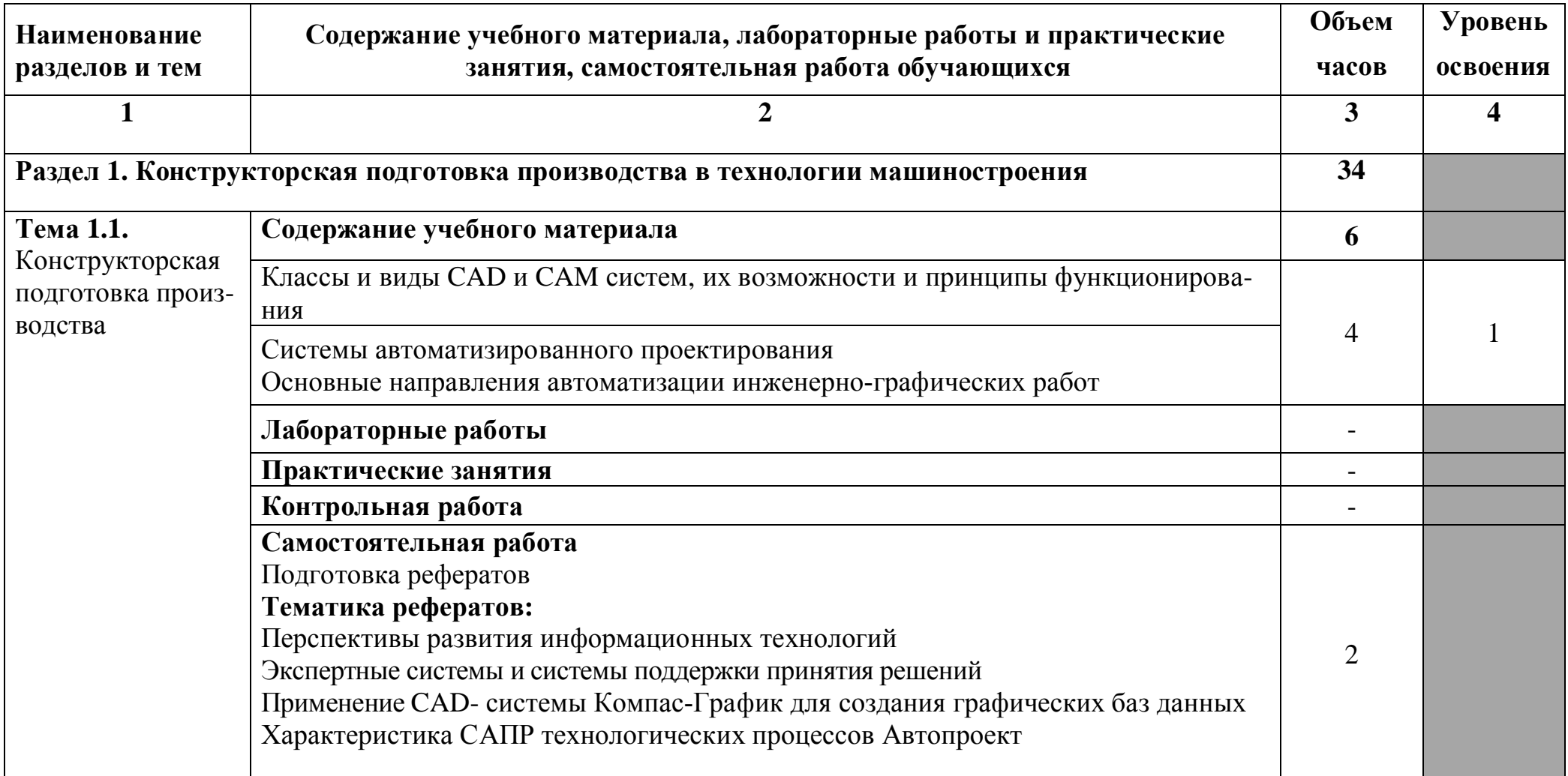

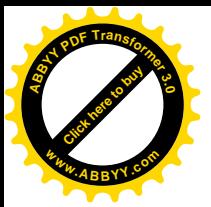

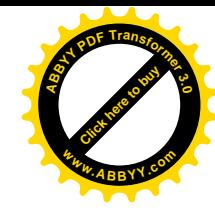

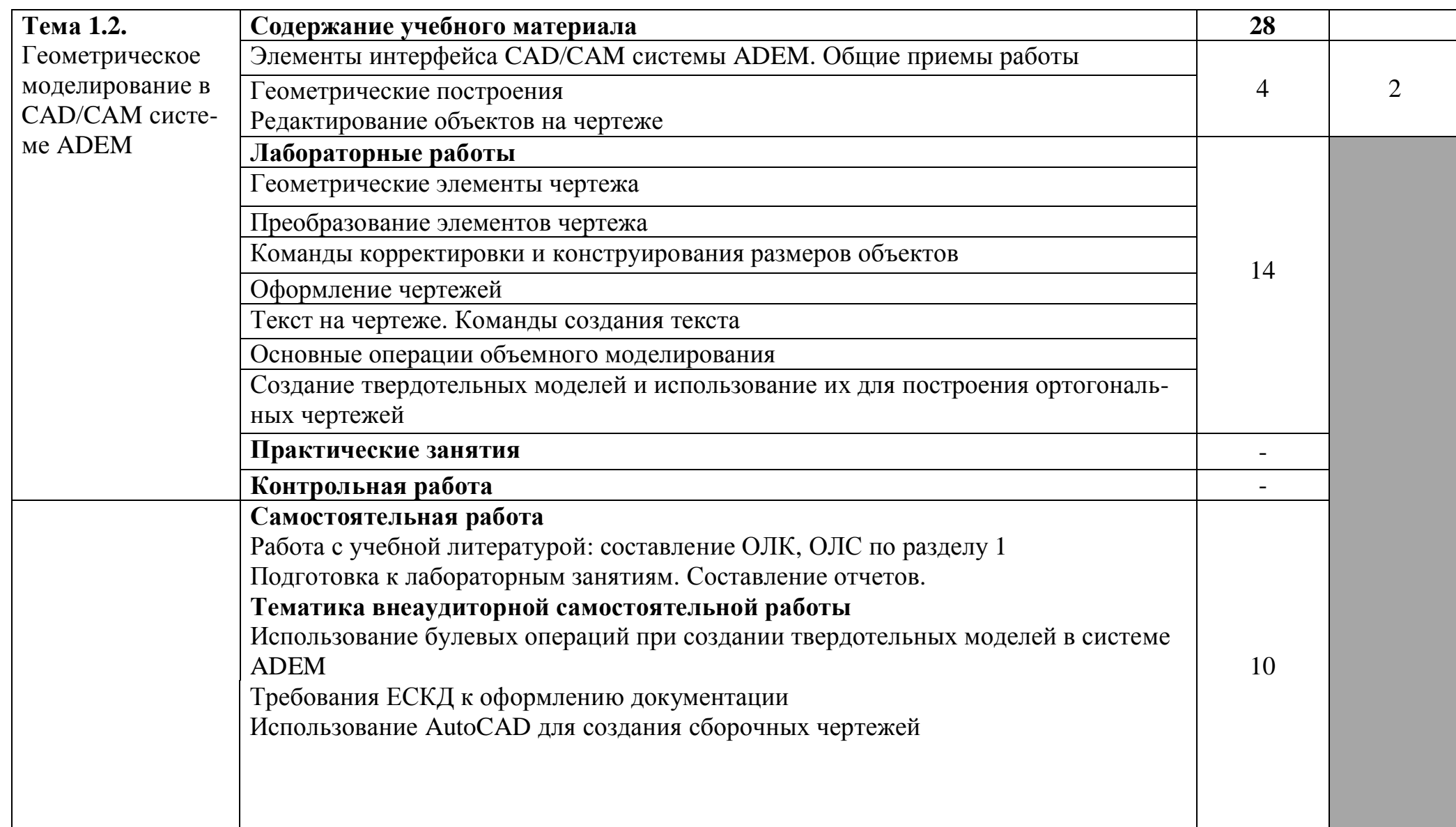

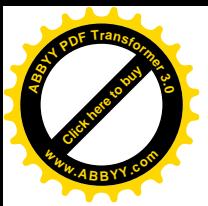

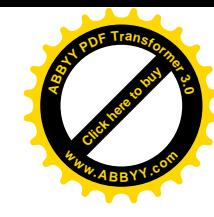

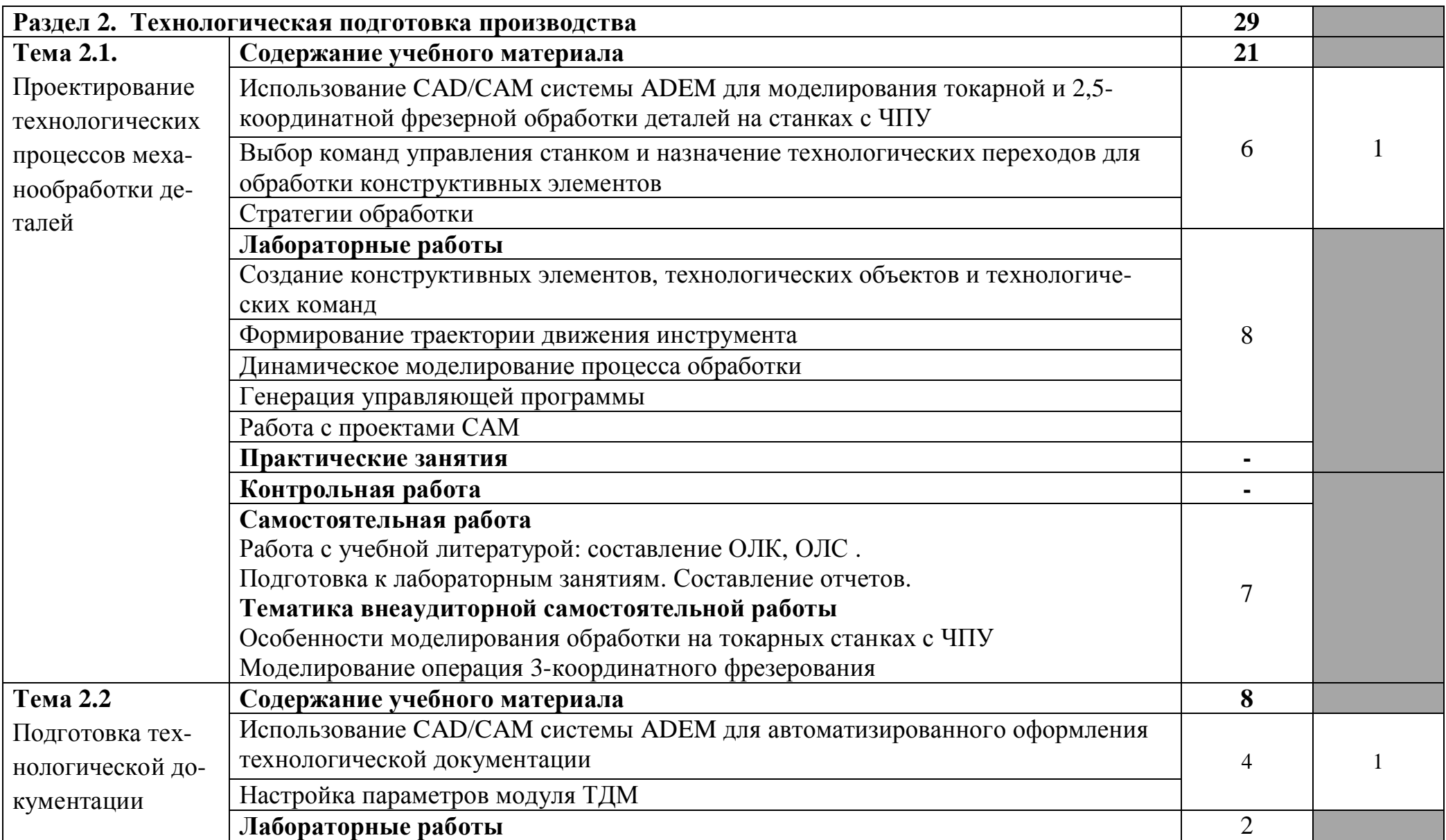

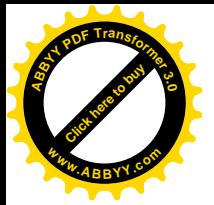

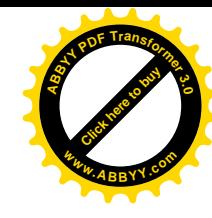

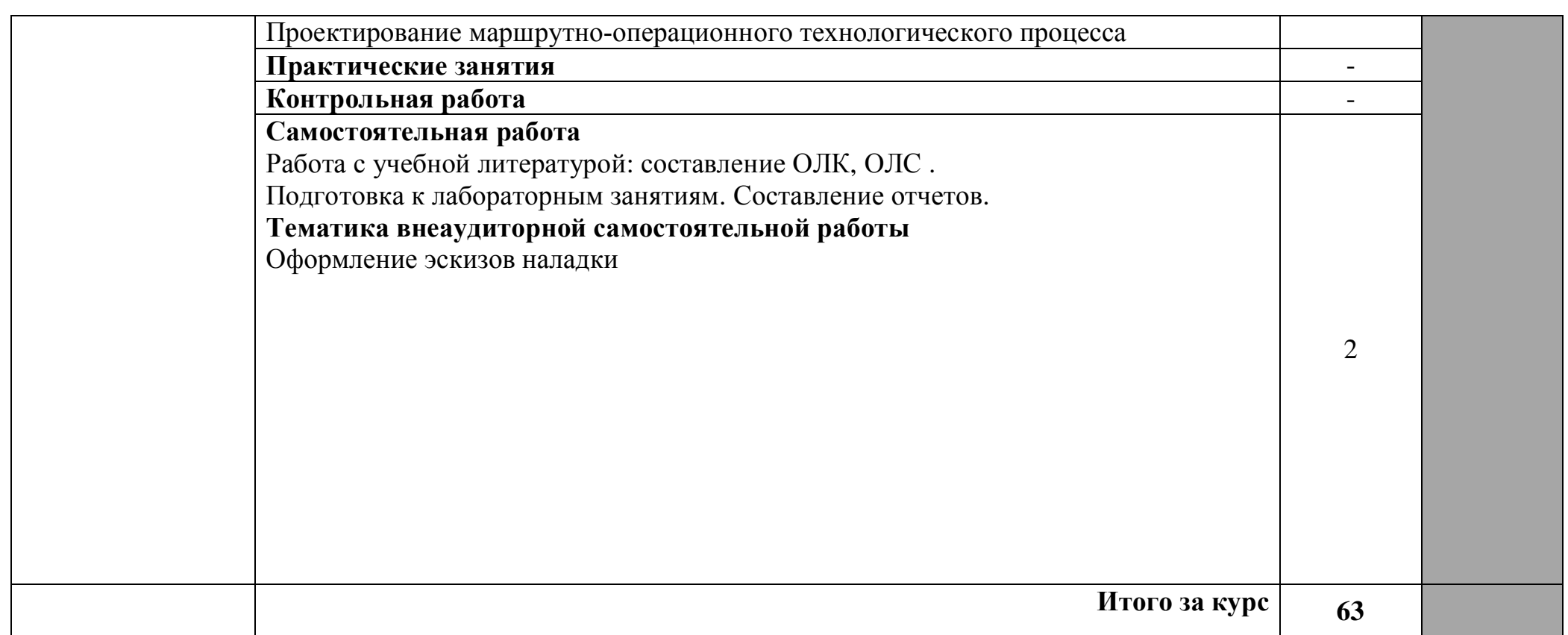

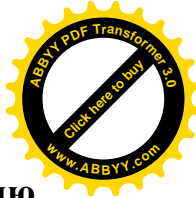

#### **.),)Требования к минимальному материально-техническому обеспечению <sup>w</sup>ww.ABBYY.co<sup>m</sup>**

Реализация учебной дисциплины требует наличия учебного кабинета информационных технологий и CAD/CAM систем.

#### **Оборудование кабинета информационных технологий5**

- посадочные места студентов;
- рабочее место преподавателя;
- рабочая немеловая доска;
- наглядные пособия (учебники, опорные конспекты, стенды, карточки, раздаточный материал).

#### **Технические средства обучения5**

- мультимедийный проектор;
- ноутбук;

**[Click here to buy](http://buy.abbyy.com/content/pdftransformer/default.aspx) <sup>A</sup>BBY<sup>Y</sup> <sup>P</sup>D<sup>F</sup> <sup>T</sup>ransfo<sup>r</sup>me<sup>r</sup> <sup>3</sup>.<sup>0</sup>**

- проекционный экран;
- принтер цветной струйный;
- принтер черно-белый лазерный;
- компьютерная техника для обучающихся с наличием лицензионного программного обеспечения;
- сервер;
- источник бесперебойного питания;
- наушники с микрофоном;
- сканер;
- колонки.

#### **.)-) Действующая нормативно-техническая и технологическая документация5**

- ¾ ГОСТ 253446-89\*. ЕСКД. Нанесение размеров предельных отклонений
- ¾ ГОСТ 2.308-79\*. Указания на чертежах допусков формы и расположения поверхностей.
- ¾ правила техники безопасности;
- ¾ инструкции по эксплуатации компьютерной техники.

### 3.3. Программное обеспечение:

- Интегрированный пакет Office 2007 Proffesional Plus Russian AE;
- файловые менеджеры Total Commander Rus, Far Manager Rus
- Kaspersky Anti-Virus Client Russian Edition
- $-$  CAD/CAM системы ADEM

## **.)/)Информационное обеспечение обучения**

#### **.)/),)Основная литература**

1. Левин В.И. Информационные технологии в машиностроении. - М.: Академия, 2008

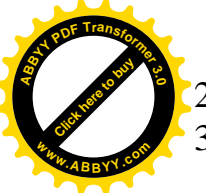

- 2. Кондаков А.И. САПР технологических процессов. М.: Академия, 2008
- 3. Ковшов А.Н., Назаров Ю.Ф. Информационная поддержка жизненного изделий машиностроения: принципы, системы и технологии CALS/ИПИ. М.: Академия, 2007 [Click here to buy](http://buy.abbyy.com/content/pdftransformer/default.aspx) **<sup>w</sup>ww.ABBYY.co<sup>m</sup>**

**<sup>A</sup>BBY<sup>Y</sup> <sup>P</sup>D<sup>F</sup> <sup>T</sup>ransfo<sup>r</sup>me<sup>r</sup> <sup>3</sup>.<sup>0</sup>**

- 4. Коржов Н.П. Создание конструкторской документации средствами компьютерной графики. - М. : Изд-во МАИ-ПРИНТ, 2008
- 5. Новиков О.А. Автоматизация проектных работ в технологической подготовке машиностроительного производства. - М. : Изд-во МАИ-ПРИНТ, 2007

## **.)/)-)Дополнительная литература**

- 1. Аббасов И.Б. Создаем чертежи на компьютере в AutoCAD 2012. М. : ДМК Пресс, 2011
- 2. Гагарина Л.Г. Разработка и эксплуатация автоматизированных информационных систем. - М.: Форум: Инфра-М, 2007
- 3. Гвоздева В.А. Основы построения автоматизированных систем. М.: Форум: Инфра-М, 2007
- 4. Гришин В.Н. П. Информационные технологии в профессиональной деятельности. - М.: Инфра-М, 2007
- 5. Михеева Е.В. Информационные технологии в профессиональной деятельности, М.: Академия, 2011
- 6. Михеева Е.В. Практикум по информационным технологиям в профессиональной деятельности, М.: Академия, 2011
- 7. Савельев Л.А. AutoCAD 2009. М.: Лучшие книги, 2009

## **.)/).)Интернет-ресурсы**

- 1. [http://ru.wikipedia.org/wiki/](http://ru.wikipedia.org/wiki/%D0%92%D0%B8%D0%BA%D0%B8%D0%BF%D0%B5%D0%B4%D0%B8%D1%8F)Википедия
- 2. <http://urist.fatal.ru/Book/Glava8/Glava8.htm> Электронные презентации
- 3. Методические материалы, размещенные на сайте «КОМПАС в образовании», http://kompas-edu.ru.

# <mark>4. КОНТРОЛЬ И ОЦЕНКА РЕЗУЛЬТАТОВ ОСВОЕНИЯ УЧЕБНОЙ ДИСЦИПЛИ</mark>

онтроль и оценка результатов освоения учебной дисциплины осуществля преподавателем в процессе проведения аудиторных занятий, тестирования, а также выполнения обучающимися индивидуальных и групповых заданий, лабораторных работ.

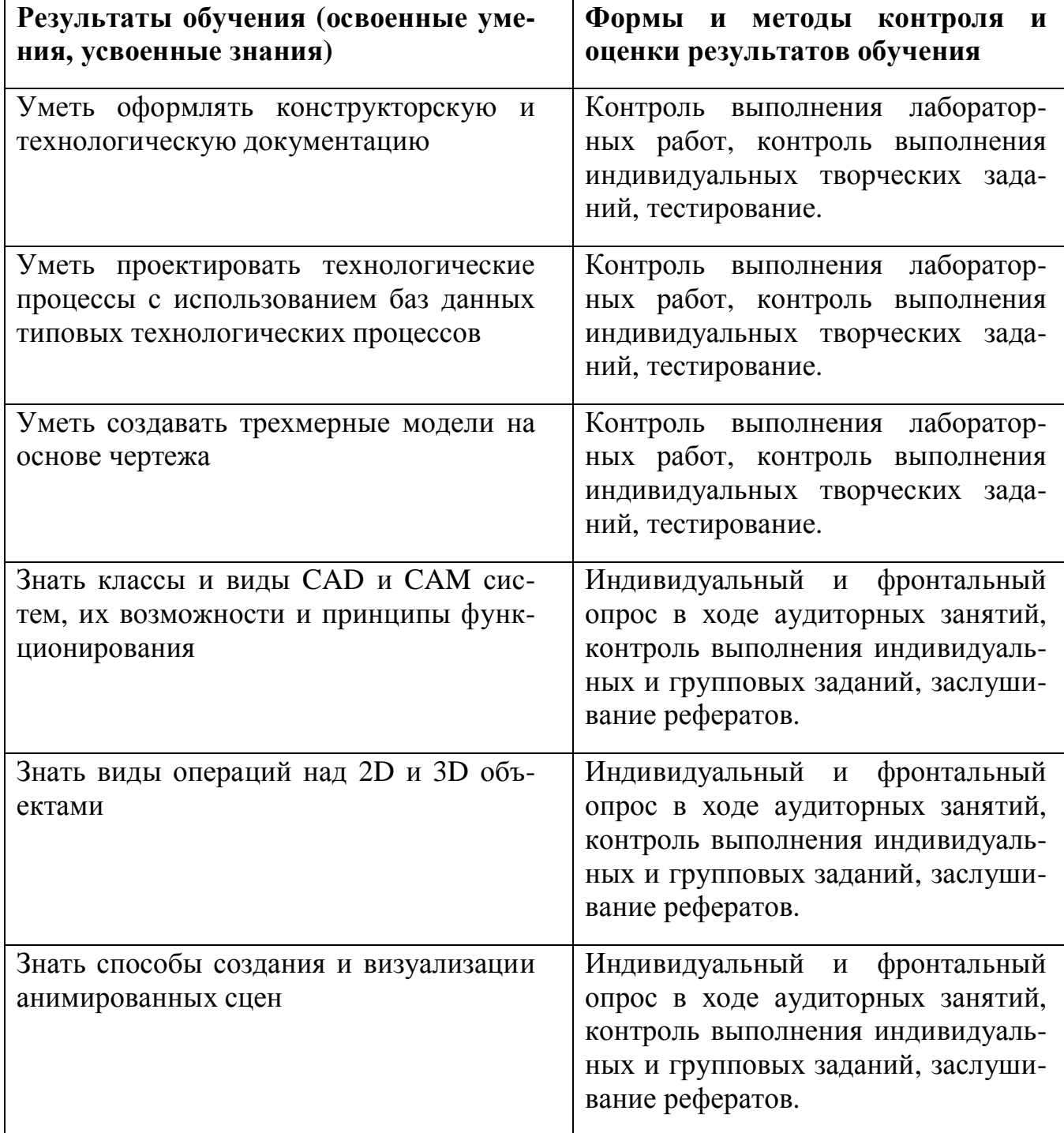